## The book was found

# Learn Access 2003 VBA With The Smart Method

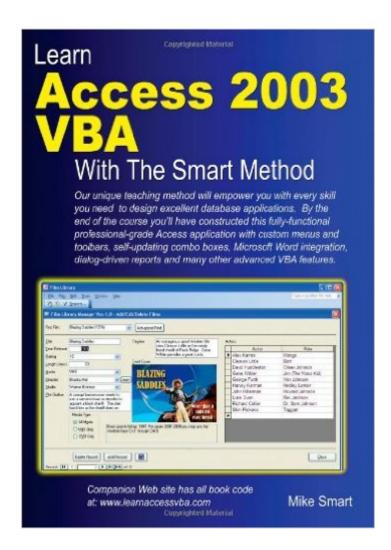

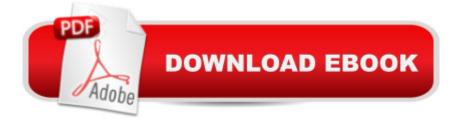

#### Synopsis

Who is this book for? If you' ve never written VBA code before this book will show you how. This book is for Access developers who: Are comfortable with all aspects of the interactive use of AccessAre already able to design simple relational databasesWant to learn VBA skills from first principlesWant to learn how to develop professional-grade Access applicationsWhat you will learnThis unique book provides the easiest possible route to mastering professional A Microsoft Access VBA programming. Both IT professionals and absolute beginners will love the book as it avoids needless technical jargon and concisely explains everything you need in a simple and no-nonsense way. The emphasis throughout the book is on solid, professional coding practices and techniques. Instead of simple code snippets the book takes you through the process of developing a high-quality, sophisticated Access application entirely from scratch. By the end of the course you will have a working and complete application that can be used as the basis for your own real-world commercial projects. Amongst other things you' Il learn how to: Understand the Object-Orientated paradigmCreate a custom function libraryImplement custom error handling to eliminate program crashesAnalyse, understand and improve wizard-generated codeImplement filters using option group controlsAdd interactive helpImplement popup browse formsCreate self-updating combo boxesUnderstand scope and use module-level and global-level constantsImplement VBA validations to enforce complex business rulesCreate dialog-driven reportsExport Access data to Word document templates with a single clickCreate an elegant user interface with custom menus and tool barsFinalize applications for delivery to your clientsThe Smart Method develop and run IT courses and have provided consultancy and training services to many of the world's largest companies in England, Europe and America. This book is also used as the basis of The Smart Method's Access VBA course. If you need to teach Access VBA this book is equally useful as courseware. Companies who have taken Smart Method courses include:AOL Time Warner, Daimler Chrysler, HSBC, Barclays, American Express, Allied Irish Banks, Imperial Tobacco, Motorola, Volvo, The BBC, British Petroleum, The Foreign and Commonwealth Office, Unilever, The Institute of Chartered Accountants, The Ministry of Defence, Keele University, Deutsche Bank, Transport For London, The Performing Rights Society, Scottish Power, The Office of the Parliamentary Ombudsman, BAE Systems, Marks & Spencer, Virgin, 02, BMW .. and many, many others.

### **Book Information**

Paperback: 296 pages

Publisher: Smart Method, Limited, The; 1st edition (January 1, 2007) Language: English ISBN-10: 0955459907 ISBN-13: 978-0955459900 Product Dimensions: 8.3 x 0.7 x 11.7 inches Shipping Weight: 1.9 pounds (View shipping rates and policies) Average Customer Review: 4.9 out of 5 stars Â See all reviews (35 customer reviews) Best Sellers Rank: #393,485 in Books (See Top 100 in Books) #38 in Books > Computers & Technology > Programming > Microsoft Programming > VBA #110 in Books > Computers & Technology > Software > Databases #110 in Books > Computers & Technology > Programming > Languages & Tools > Visual Basic

#### Customer Reviews

I am not a computer expert, in fact I was only good with excel less than a month ago. I could use excel to do everything... so I thought. Recently I have been on the job hunt and I found one that required "strong" Access skills. I have used access, maybe even made a few wizard approved databases. Let me make this clear, I had never done any VBA coding (maybe not even heard of the benefits or even understood it). After a while on this project I realized I was in over my head, and I wanted to walk out the door. My last hope was to find books to walk me through the process. I picked Access 2003 VBA because it Said the SMART METHOD... not because I knew anything about Mike Smart. I started working through some of the excercises, and found that Mike has a way of explaining the process very very to the point. He held my attention, and basically took the fear out of the programing and just brought me to what I needed to know to get my pay check. I had a few problems along the way. I was ready to run away again, and as a last resort I emailed Mike Smart himself. He responded to my question with in 24 hours. He has been working with me to correct the issues. I could not believe it. Here I am in all alone "pretending" to be a programmer and Mike Smart himself helps me out. I have bought many books to teach myself computer skills, but this one is the best. So if you are in a hurry like I was to learn what it takes to get your pay check you better BUY this book! Mike even told me that he is writting more books. So since that is the case, buy this book and email him or post it here what you would like to see him teach "us" about next. I would like a basic everything you need to know about computer repair, maintenance, and preventative maintenance book. I would also like to see a book on Microsoft Office intagration, how to intigrate everything with real world examples. This book is what you need to stand apart on a job hunt, to

prepare a database, and just keep you and your company up to date with all the benefits of Access. You might as well learn Access, Microsoft charges us enough for it, and programmers get paid well. I hope he continues to write more books, because maybe just maybe with his help I can become a real programmer... not the pretender I am right now!!

Pros - The book offers the opportunity to build an enterprise level application where it can be modified to suit individual needs. I like the fact that it takes you through an entire project so each lesson builds on the previous one, there is no disconnect. Other material teaches in pockets not correlating skills or lessons with one another, this one does an excellent job at interweaving them all.Cons - It is advertised as a beginner's book but it immediately dives into showing you a skill once and then expecting for you to replicate it under a different scenario almost immediately. If you are not comfortable with access from a database development standpoint this can prove to be frustrating. I would recommend starting with something else like "Access VBA Programming for the absolute beginner" ISBN 1-59200-723-6.Otherwise the book is a good all around training tool that will help you further knowledge on VBA for applications.Luis

I own lots of Access books, some good and some not so good. This book is outstanding. I feel as if I am in a classroom taking a step by step course from an excellent teacher. The only minor problem I have found is that the database that you download from the internet has a couple of minor differences from what is described in the book, but it was not a big problem. The real joy of this book is that it so clearly and easily explains what you are doing and why. I wish more books were written in this format and with such clear, informative instruction. This book is best suited to those who know the basics of Access and want to move on to more professional programming. It's also good for people like me who know VBA programming to some extent but want a more solid foundation or wish to fill in the gaps.

I have been programming Access databases for years now although I am not employed as a programmer. I've written several databases to use for my job as a Network Administrator as well as for personal use. I am currently building a database to inventory my coin collection. I ran into all kinds of difficulty because the particulars of coin collecting demand a more robust database than usual. I have several books on Access from the early version to 2003 but finding answers to the problems I encountered was difficult and I wasn't getting anywhere with them. This book has been more of a help than any that I have own so far. Although I sit and read technical books like some

people read novels I have always learned more by doing than by reading. I forget things I have read if I don't put it into practice. Learning by doing sticks with me longer. By going through the lessons in the book answers to my problems with my coin inventory came to light. Certainly the answer could be found in the other books I own but seeing a database in action and the code behind it to make it happen was far more advantageous than just reading about a function or routine. I highly recommend this book to those who learn by doing rather than by just reading.

#### Download to continue reading...

Learn Access 2003 VBA With The Smart Method Excel VBA Programming: Learn Excel VBA Programming FAST and EASY! (Programming is Easy) (Volume 9) Macbeth (No Fear Shakespeare) 2003 Edition by Shakespeare, William published by SparkNotes (2003) Paperback Excel 2003 Power Programming with VBA (Book & CD-ROM) SEO 2016 Learn Search Engine Optimization With Smart Internet Marketing Strategies: Learn SEO with smart internet marketing strategies Learn Spanish Step by Step: Spanish Language Practical Guide for Beginners (Learn Spanish, Learn German, Learn French, Learn Italian) Learn French Step by Step: French Language Practical Guide for Beginners (Learn French, Learn Spanish, Learn Italian, Learn German) 325 New Home Plans for 2003: Smart Designs for Today's Neighborhoods (Home Planners) JAVA: JAVA in 8 Hours, For Beginners, Learn Java Fast! A Smart Way to Learn Java, Plain & Simple, Learn JAVA Programming Language in Easy Steps, A Beginner's Guide, Start Coding Today! Microsoft Access 2010 VBA Macro Programming Microsoft Access 2013 Programming by Example with VBA, XML, and ASP (Computer Science) Microsoft Access 2016 Programming By Example: with VBA, XML, and ASP VBA for Modelers: Developing Decision Support Systems (with Microsoft Office Excel Printed Access Card) Microsoft Access VBA Programming for the Absolute Beginner Microsoft Office Access 2007 VBA Automating Microsoft Access with VBA Access 2007 VBA Programming For Dummies Access VBA Programming For Dummies Learn ASP.NET 4.5, C# and Visual Studio 2012 Expert Skills with The Smart Method: Courseware tutorial for self-instruction to expert level Learn Excel 2016 Essential Skills with The Smart Method: Courseware tutorial for self-instruction to beginner and intermediate level

<u>Dmca</u>